### **Princeton University**

**Computer Science 217: Introduction to Programming Systems Agenda** 

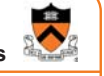

### **Dynamic Memory Management**

**The need for DMM** DMM using the heap section DMMgr 1: Minimal implementation DMMgr 2: Pad implementation **Fragmentation** DMMgr 3: List implementation DMMgr 4: Doubly-linked list implementation DMMgr 5: Bins implementation DMM using virtual memory DMMgr 6: VM implementation

### **Why Allocate Memory Dynamically?**

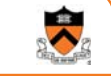

5

1

### Why **allocate** memory dynamically?

### Problem

- Unknown object size
	- E.g. unknown element count in array
	- E.g. unknown node count in linked list or tree
- How much memory to allocate?

### Solution 1

• Guess (i.e., fixed size buffers. i.e., problems!)

### Solution 2

• Allocate memory dynamically

# **Why Free Memory Dynamically?**

### Why **free** memory dynamically?

### Problem

- Pgm should use little memory, i.e.
- Pgm should **map** few pages of virtual memory
	- Mapping unnecessary VM pages bloats page tables, wastes memory/disk space

### **Solution**

• Free dynamically allocated memory that is no longer needed

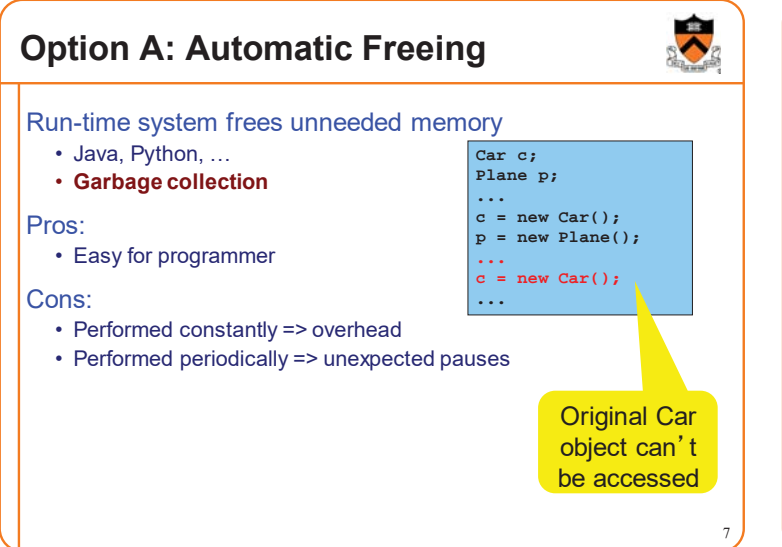

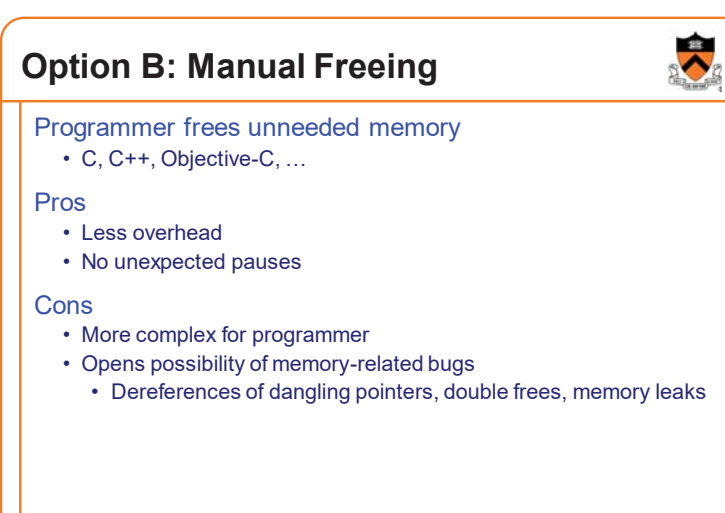

### **Option A vs. Option B**

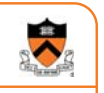

Implications…

If you can, use an automatic-freeing language

• Such as Java or Python

If you must, use a manual-freeing language

- Such as C or C++
- For OS kernels, device drivers, garbage collectors, dynamic memory managers, real-time applications, …

We'll focus on **manual** freeing

## **Standard C DMM Functions**

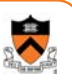

10

14

Standard C DMM functions:

**void \*malloc(size\_t size); void free(void \*ptr); void \*calloc(size\_t nmemb, size\_t size); void \*realloc(void \*ptr, size\_t size);**

Collectively define a **dynamic memory manager (DMMgr)**

We'll focus on **malloc()** and **free()**

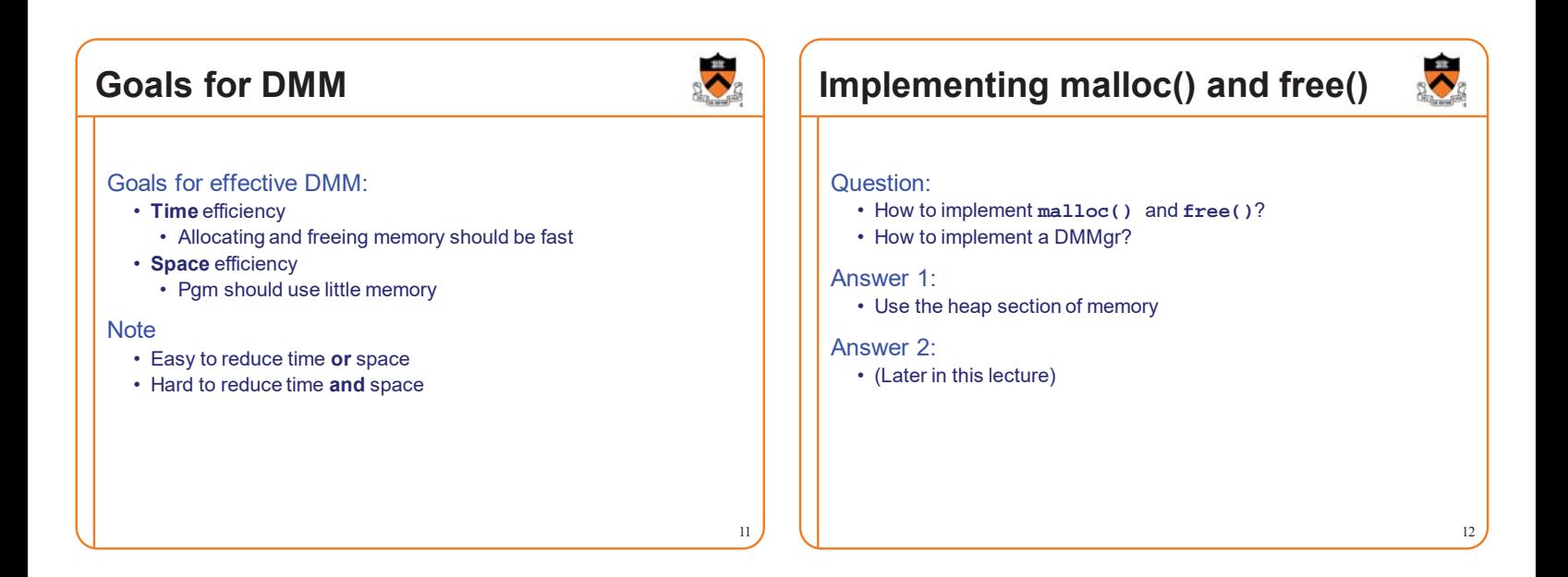

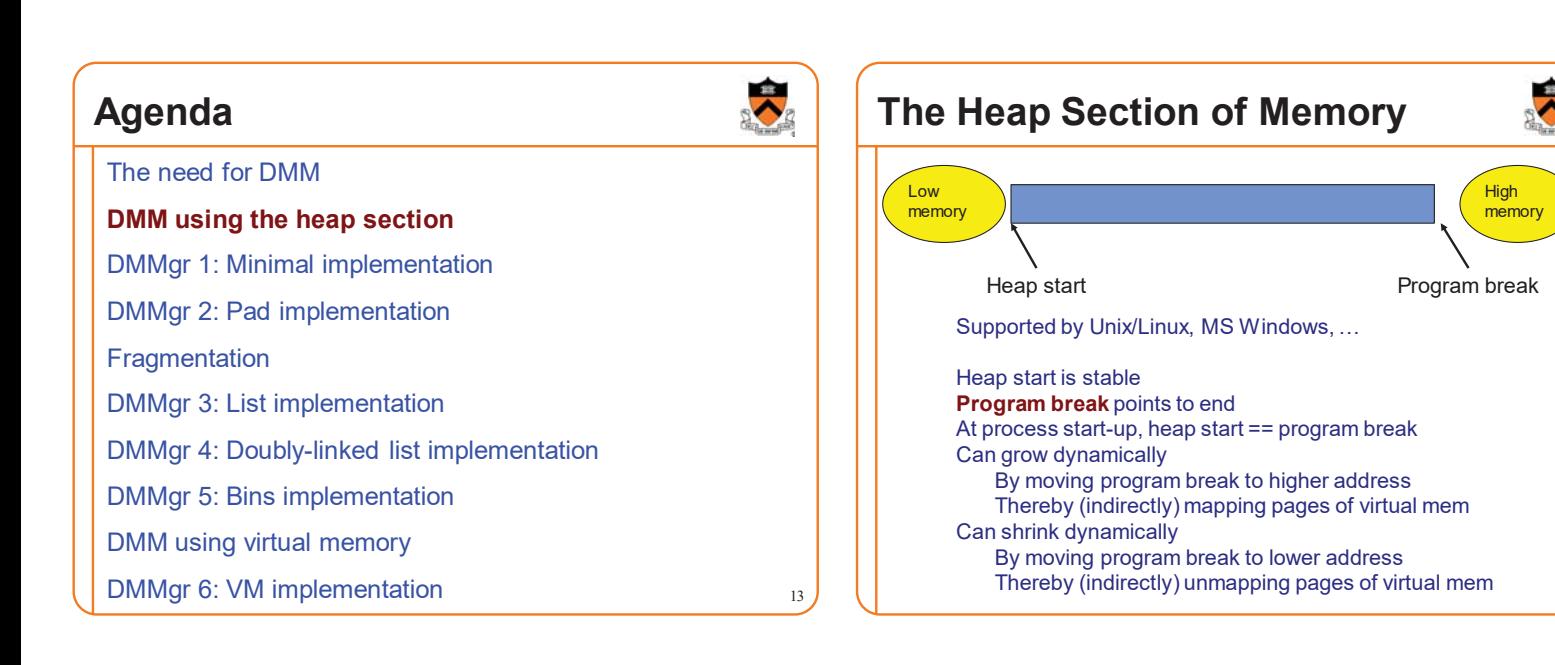

### **Unix Heap Management**

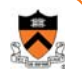

15

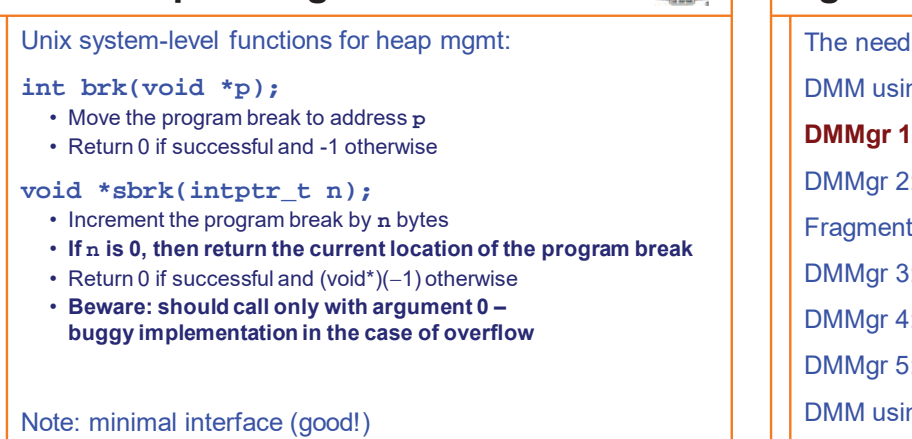

### **Agenda**

The need for DMM DMM using the heap section **DMMgr 1: Minimal implementation** DMMgr 2: Pad implementation **Fragmentation** DMMgr 3: List implementation DMMgr 4: Doubly-linked list implementation DMMgr 5: Bins implementation DMM using virtual memory DMMgr 6: VM implementation 16

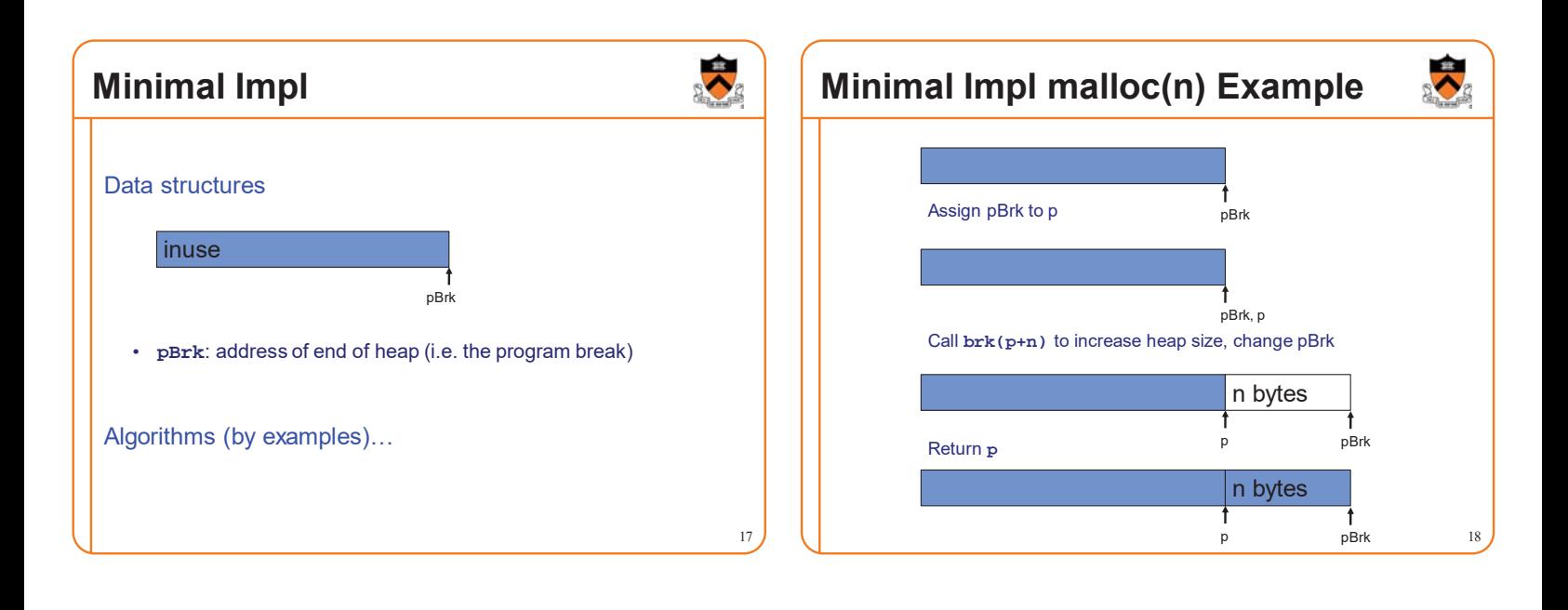

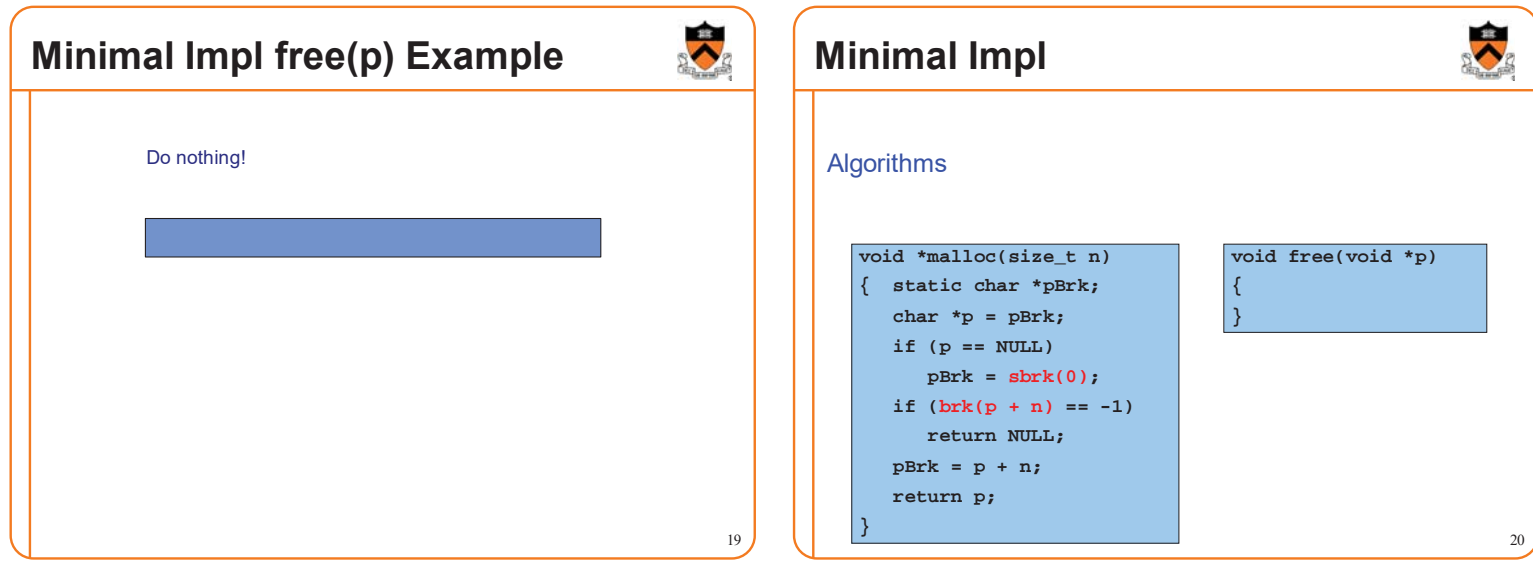

### **Minimal Impl Performance**

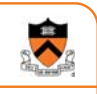

21

### Performance (general case)

- **Time**: bad
	- One system call per **malloc()**
- **Space**: bad
	- Each call of **malloc()** extends heap size
	- No reuse of freed chunks

### **What**䇻**s Wrong?**

 $22$ 

### Problem

• **malloc()** executes a system call each time

#### **Solution**

- Redesign **malloc()** so it does fewer system calls
- Maintain a pad at the end of the heap…

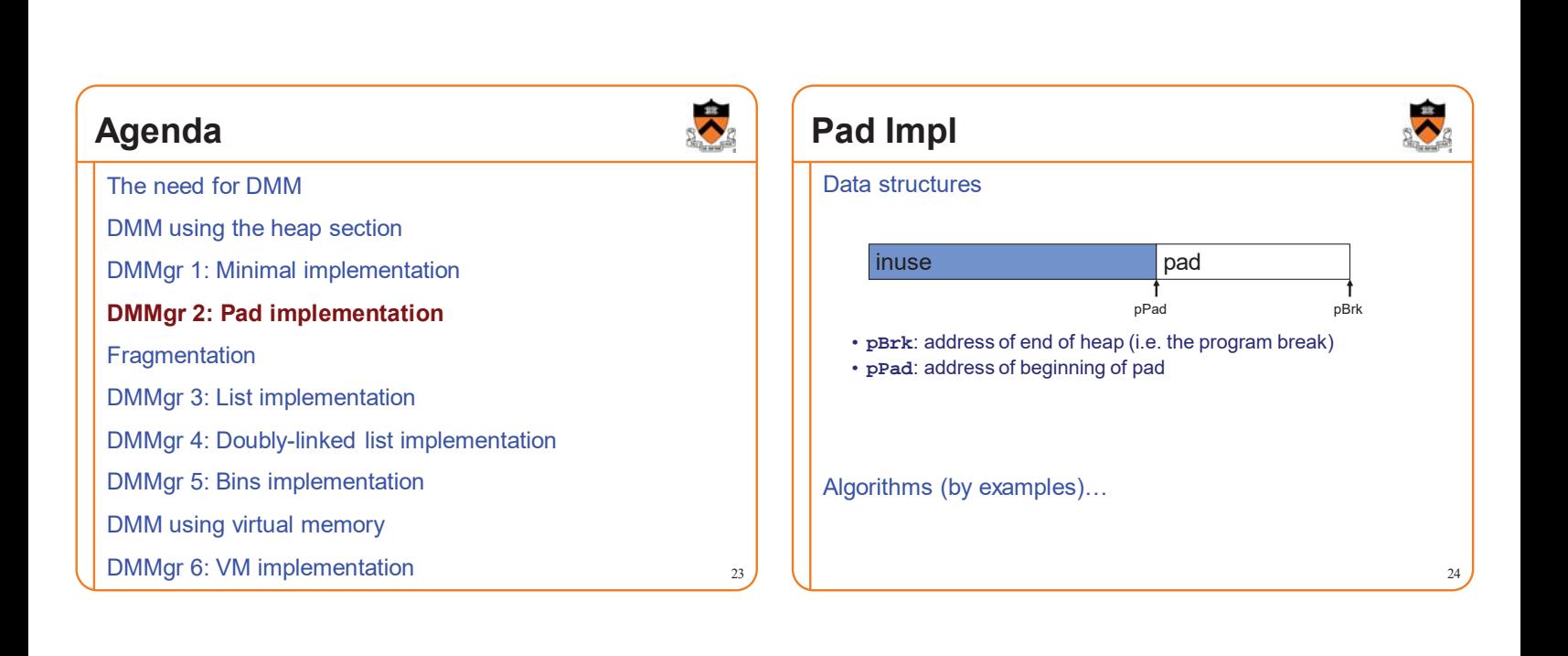

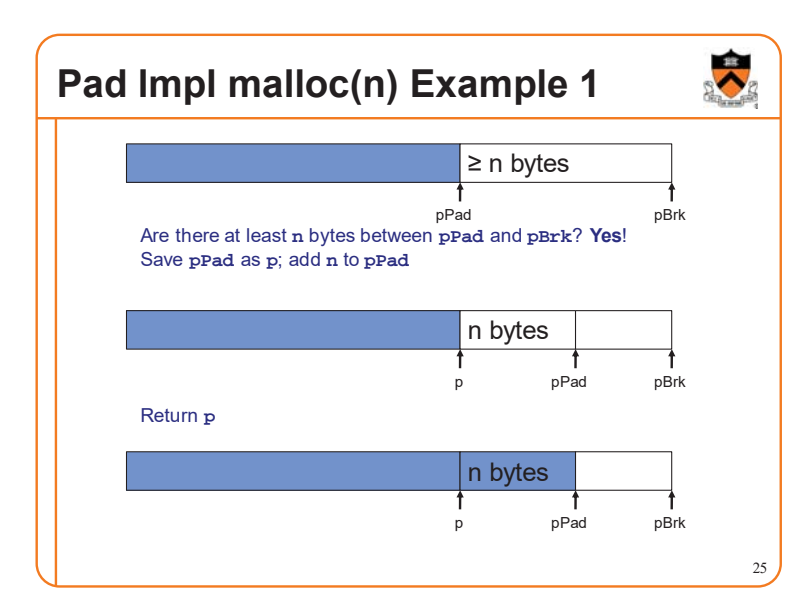

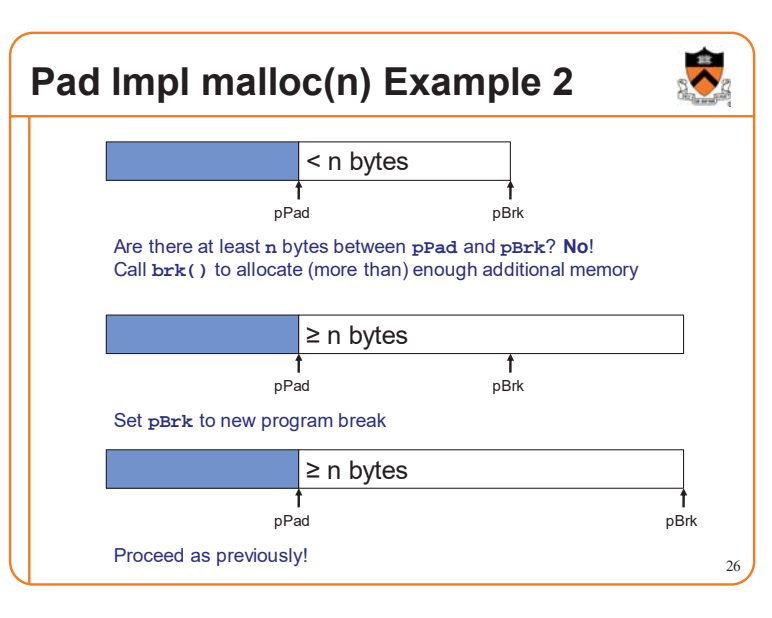

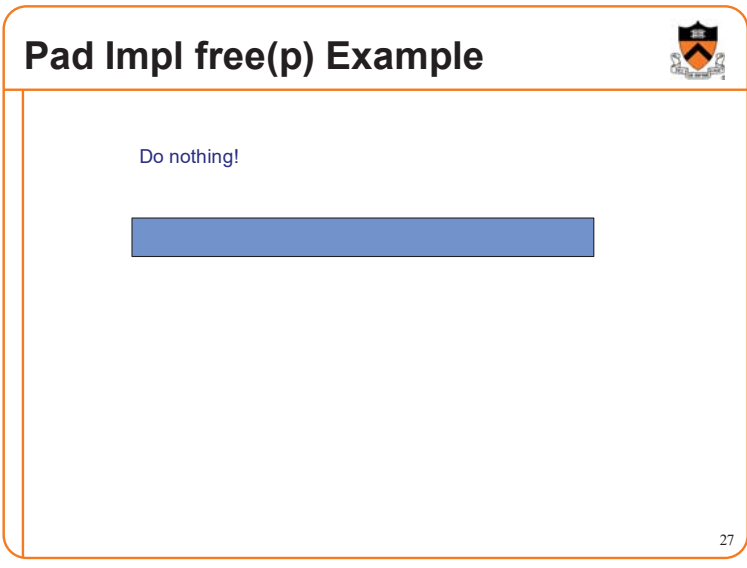

### **Pad Impl**

#### pad inuse Ť pPad pBrk Algorithms **void \*malloc(size\_t n) { static char \*pPad = NULL; static char \*pBrk = NULL; enum {MIN\_ALLOC = 8192}; if (pPad + n > pBrk) /\* move pBrk \*/ char \*p; { pNewBrk = char \*pNewBrk; max(pPad + n, pBrk + MIN\_ALLOC); if (pBrk == NULL) if (brk(pNewBrk) == -1) return NULL; { pBrk = sbrk(0); pBrk = pNewBrk; pPad = pBrk; } p = pPad; } pPad += n; void free(void \*p) return p; { } }** 28

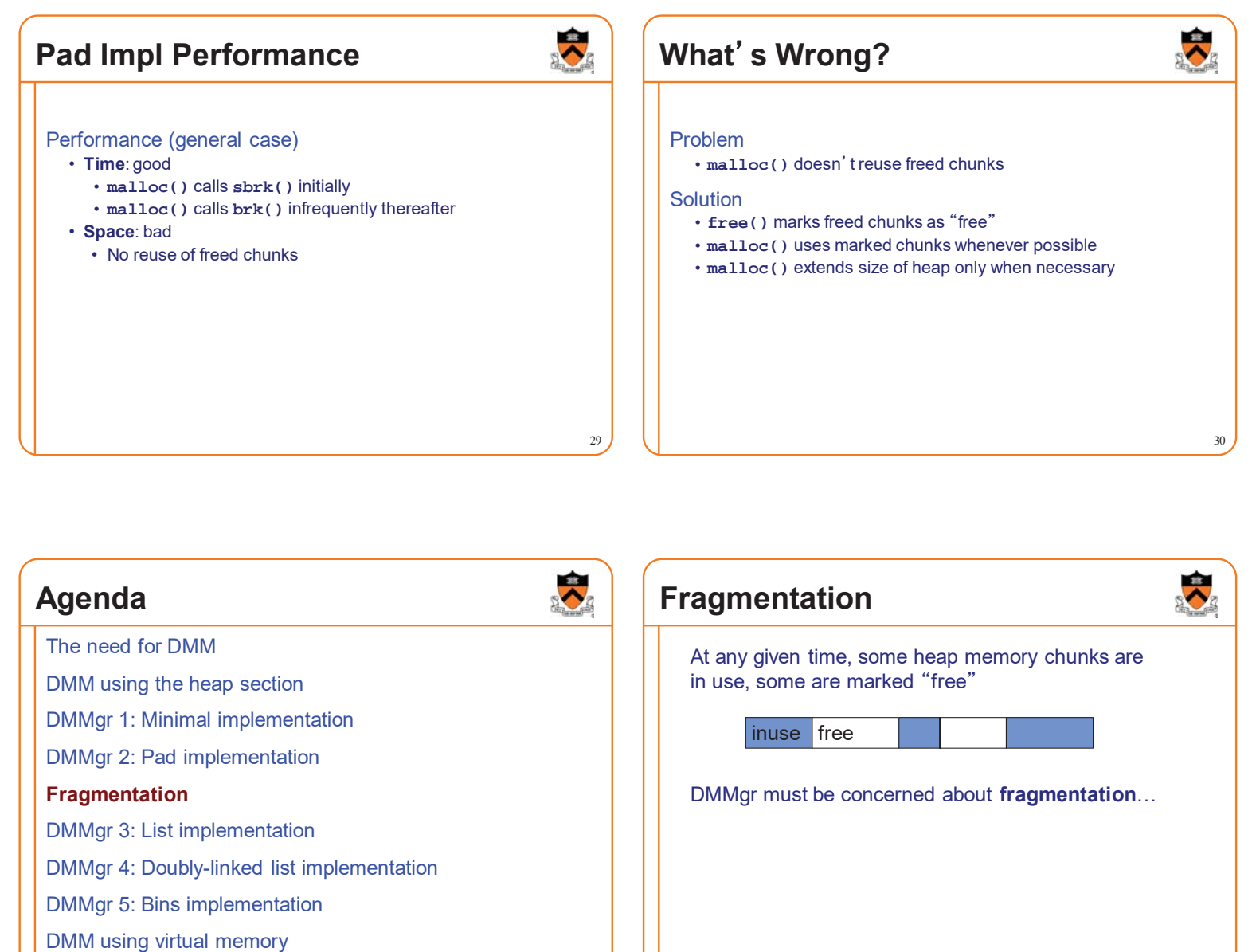

DMMgr 6: VM implementation 31

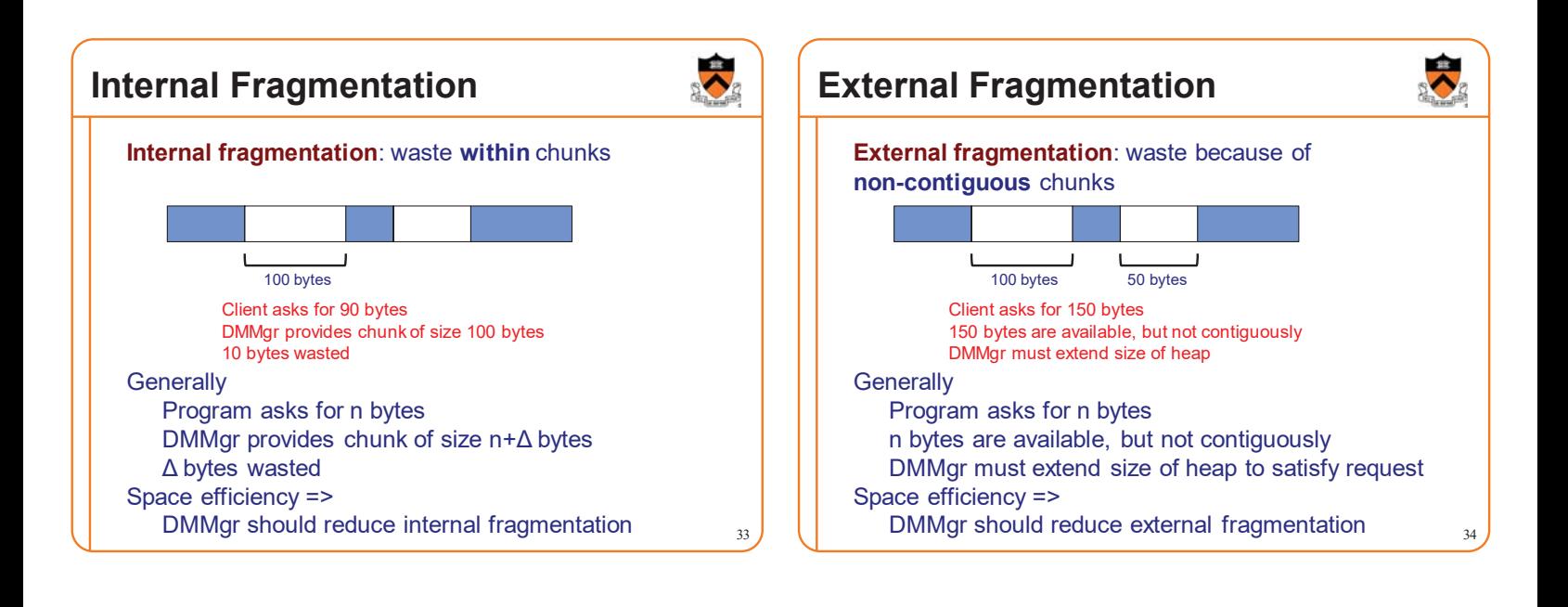

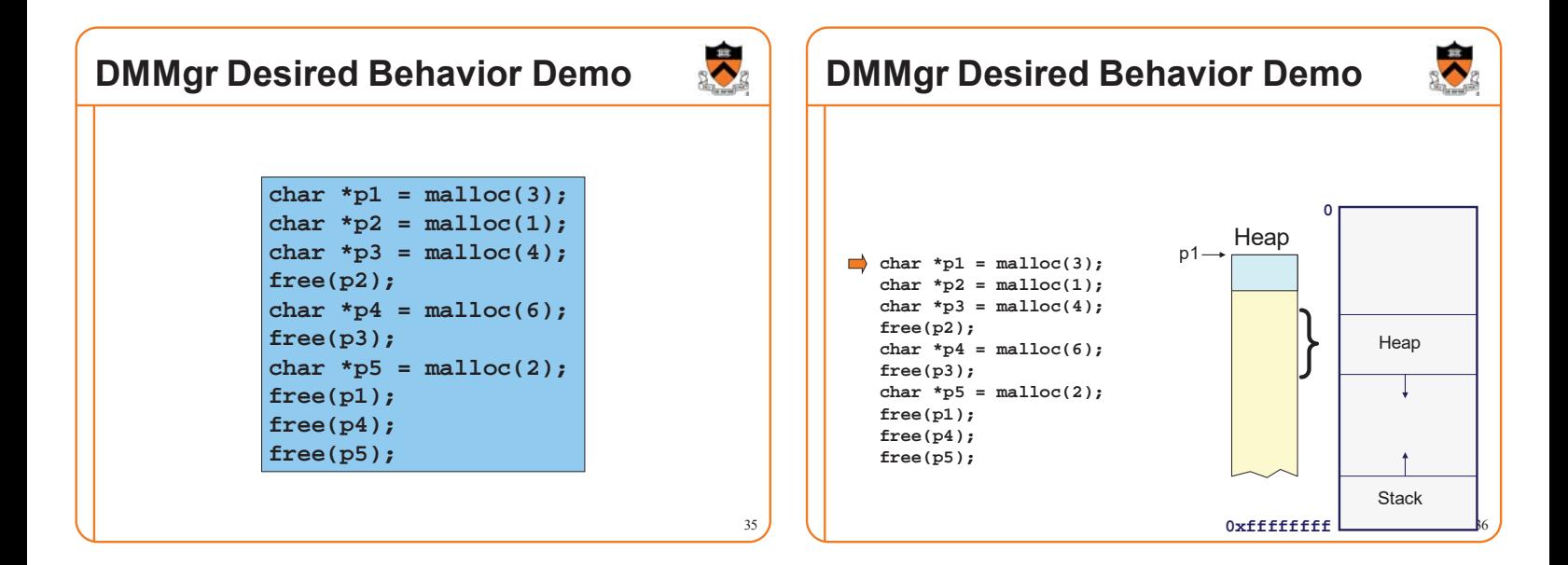

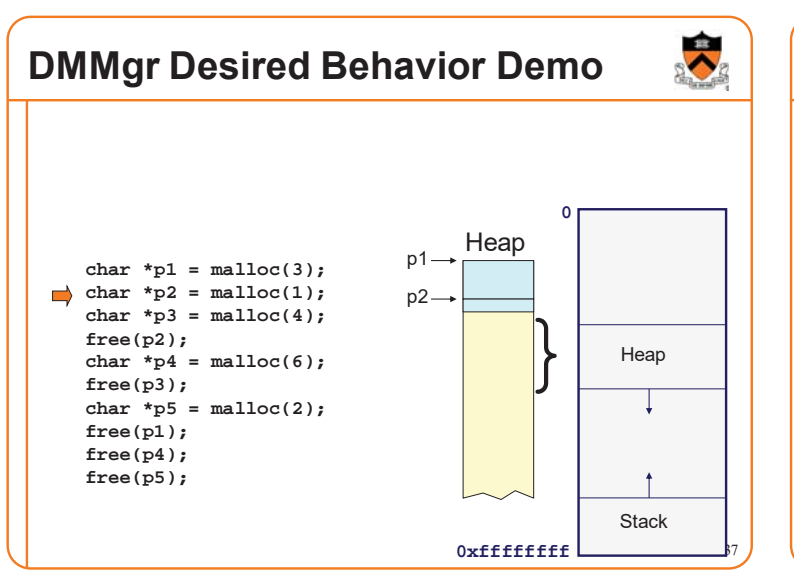

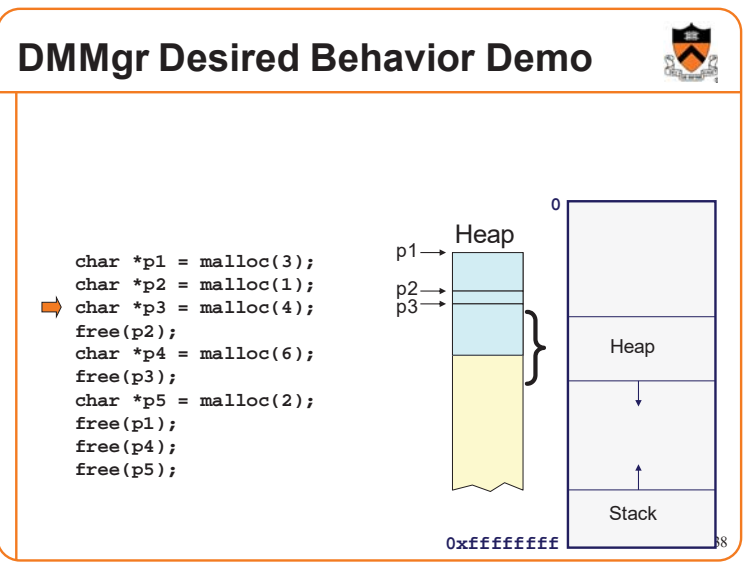

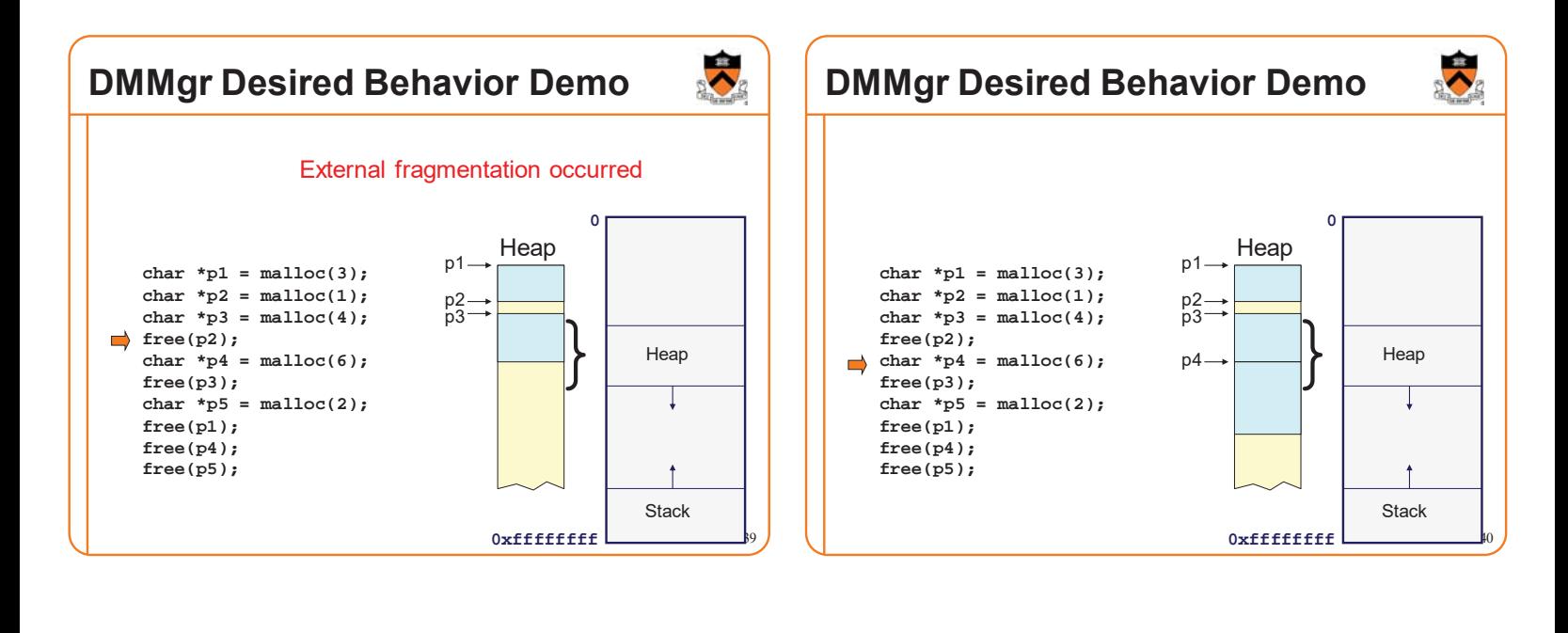

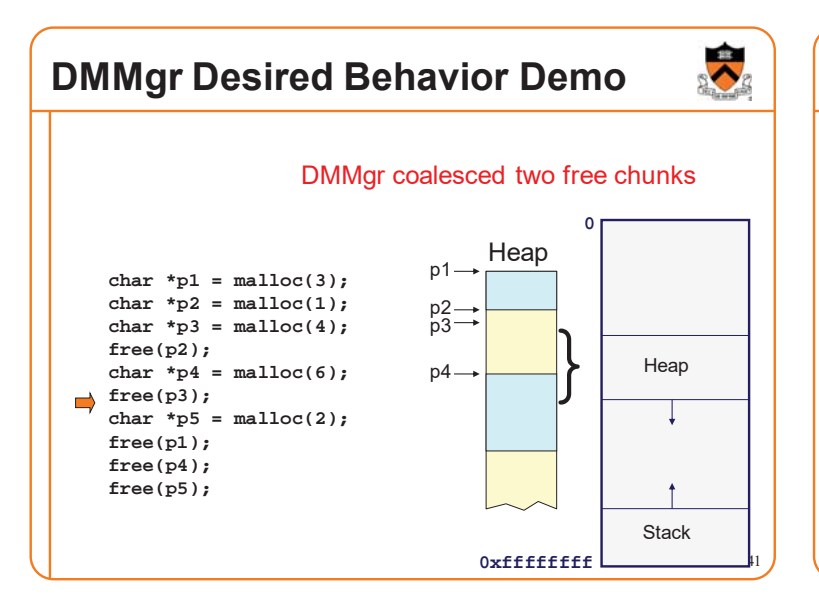

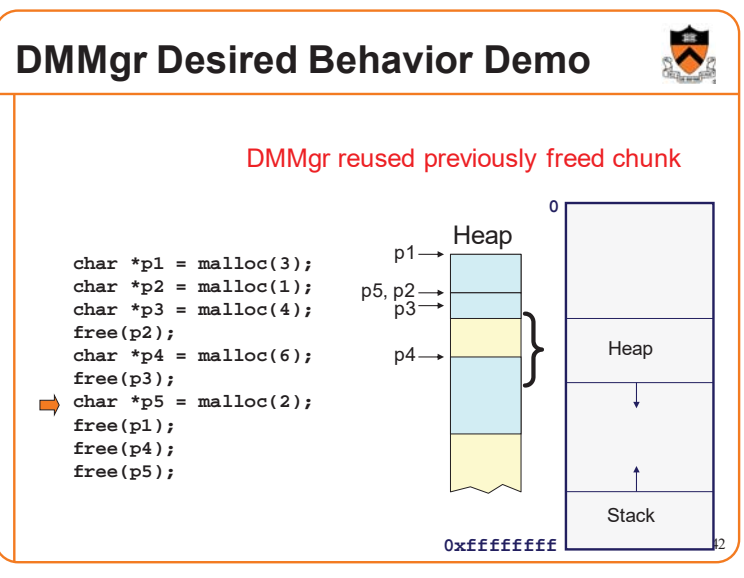

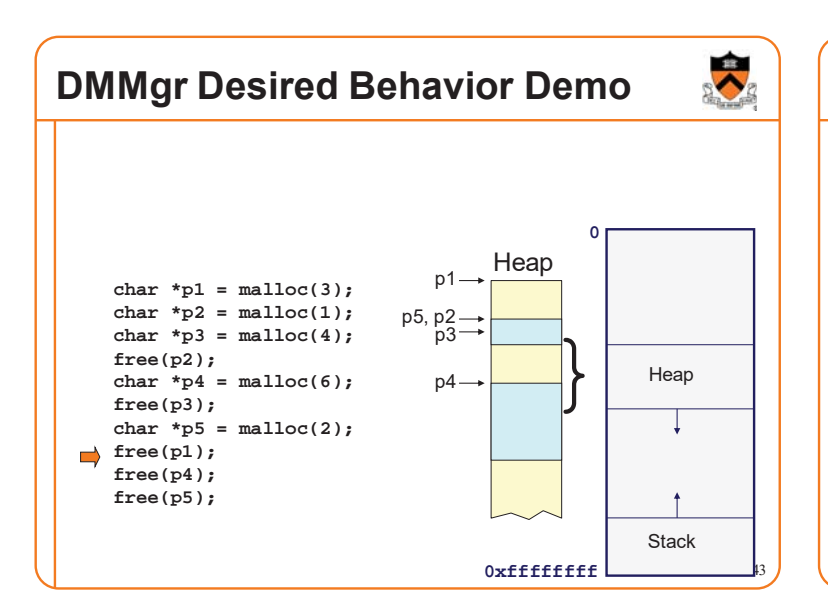

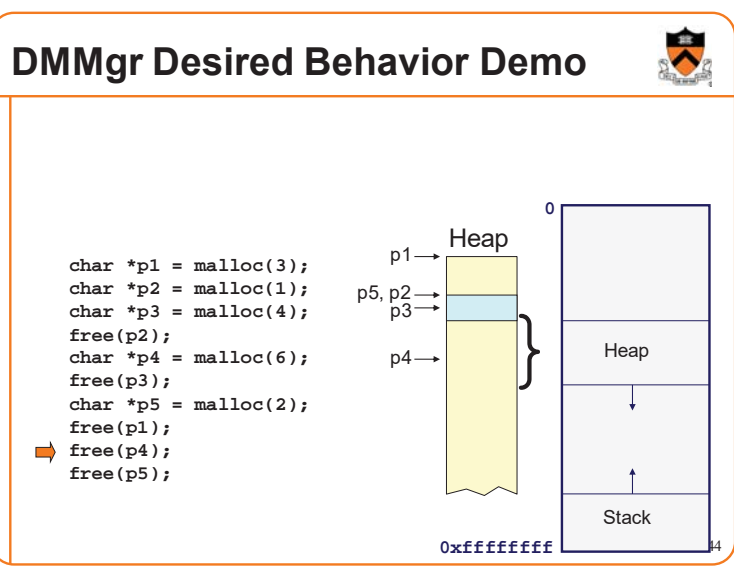

#### **DMMgr Desired Behavior Demo** 45 **0 0xffffffff Stack** } Heap Heap **char \*p1 = malloc(3);**  $char *p2 = malloc(1);$  $char *p3 = malloc(4);$ **free(p2);** char  $*p4 = malloc(6);$ **free(p3); char \*p5 = malloc(2); free(p1); free(p4); free(p5);**  $p1$ p5, p2 p3 p4 **DMMgr Desired Behavior Demo** DMMgr cannot: • Reorder requests • Client may allocate & free in arbitrary order • Any allocation may request arbitrary number of bytes • Move memory chunks to improve performance • Client stores addresses • Moving a memory chunk would invalidate client pointer! Some external fragmentation is unavoidable

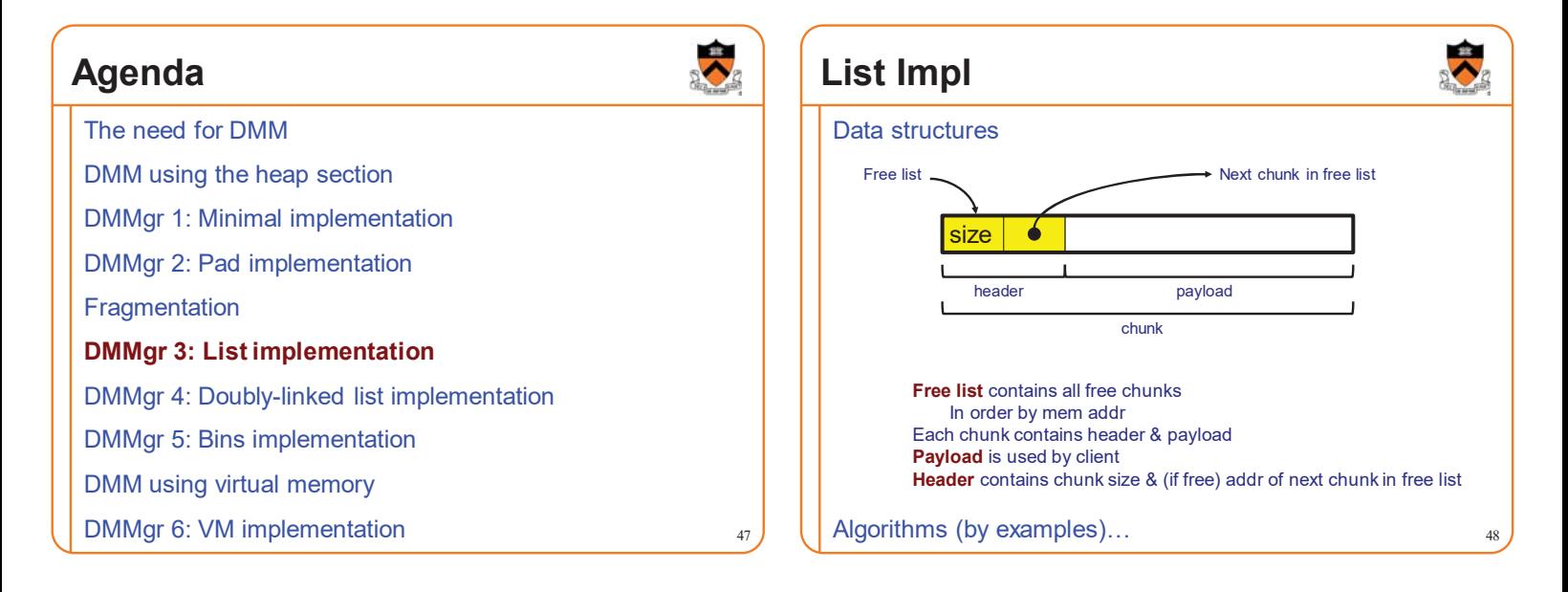

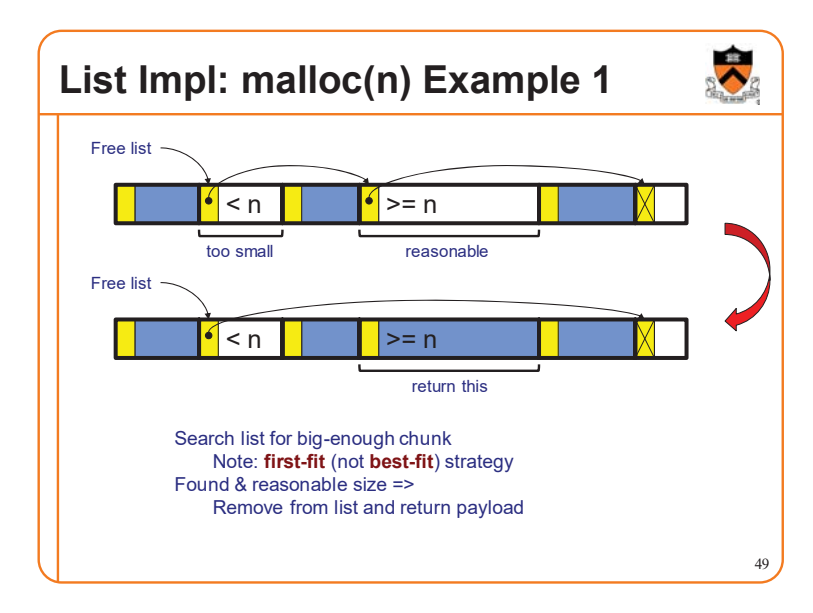

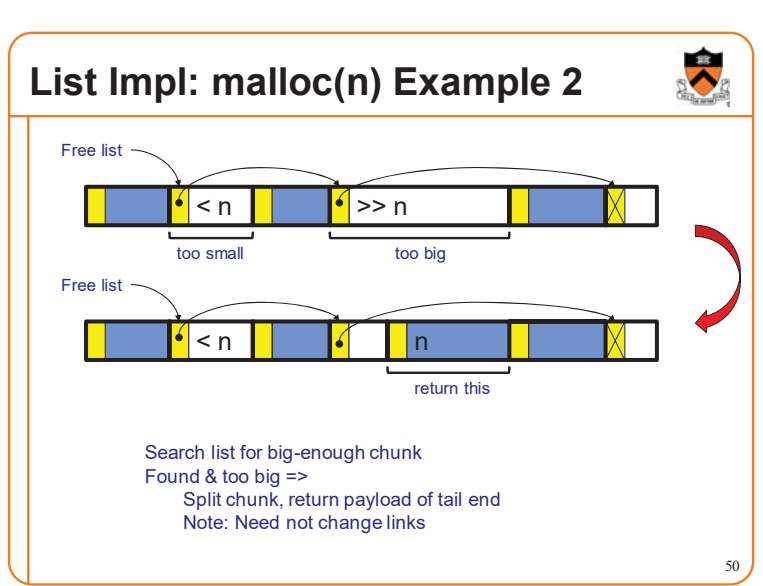

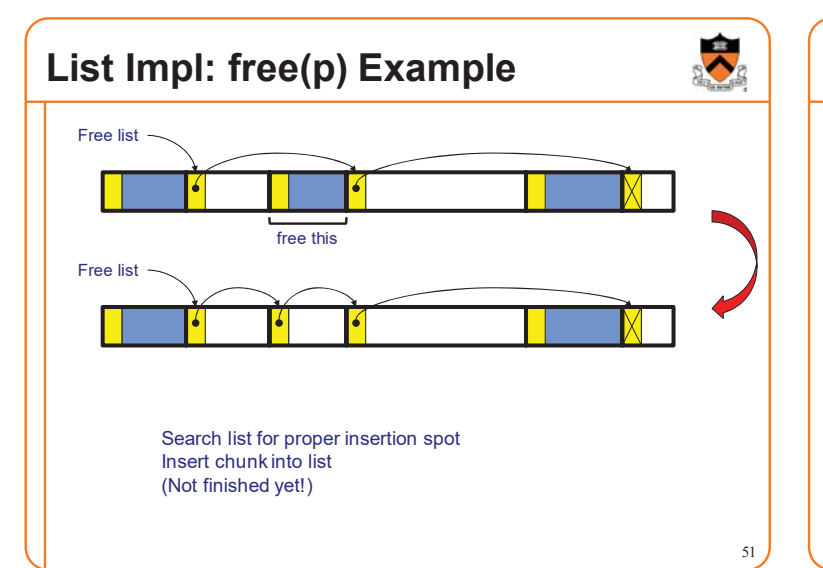

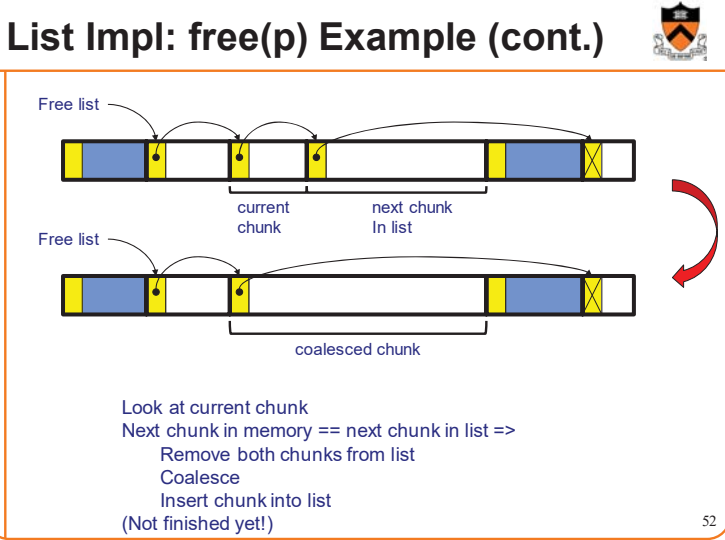

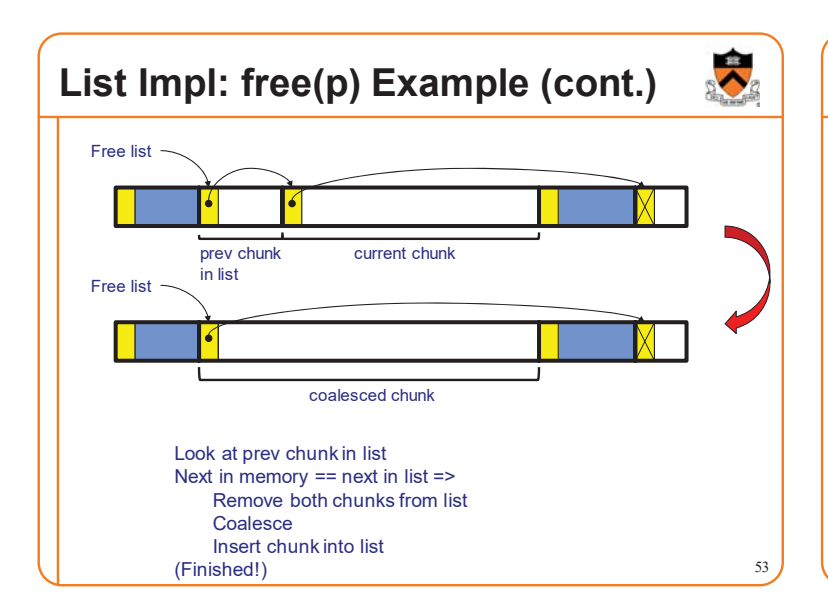

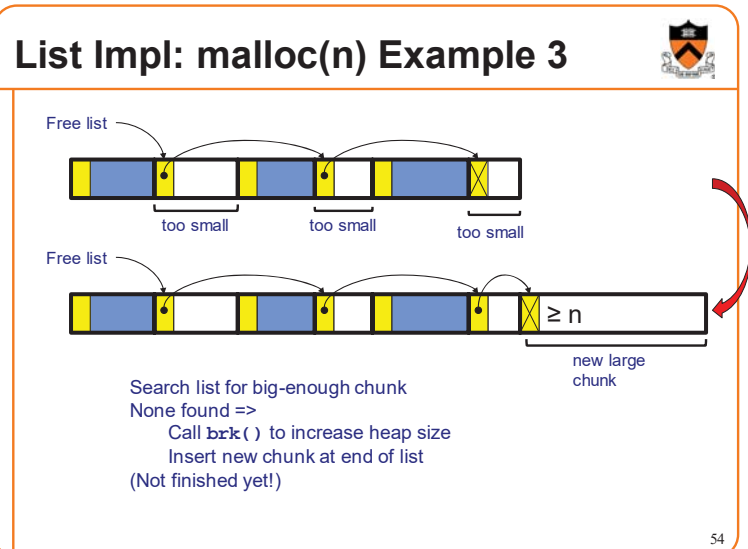

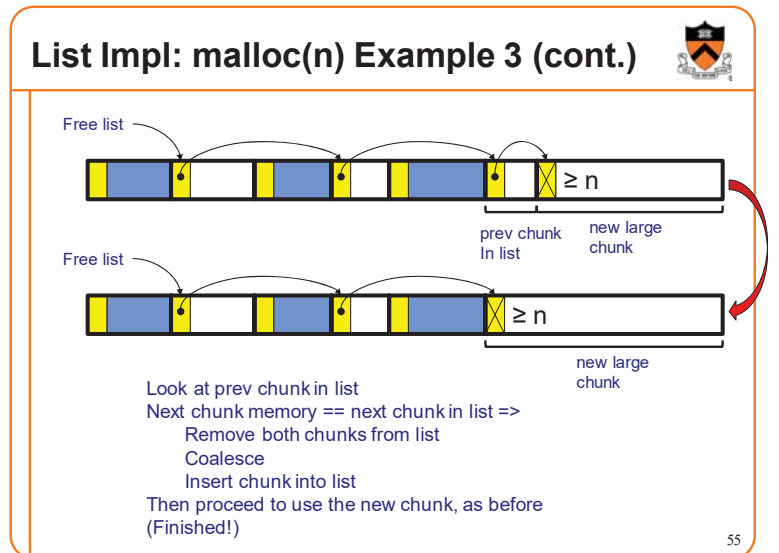

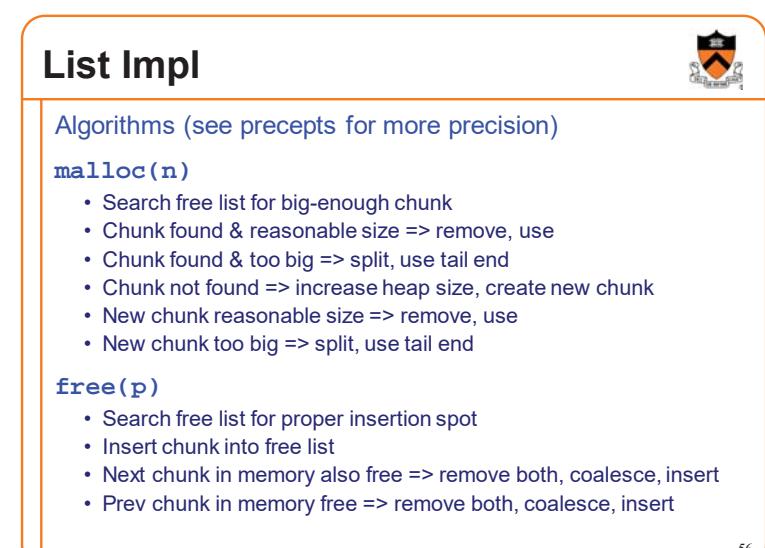

### **List Impl Performance**

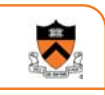

### Space

- Some internal & external fragmentation is unavoidable
- Headers are overhead
- Overall: good

#### Time: **malloc()**

- Must search free list for big-enough chunk
- $\cdot$  Bad:  $O(n)$
- But often acceptable

#### Time: **free()**

• ???

### **iClicker Question**

Q: How fast is **free()** in the List implementation?

- A. Fast: O(1)
- B. Slow: O(1) but often acceptable
- C. Slow: O(1) and often very bad
- D. Even worse than that…

### **List Impl Performance**

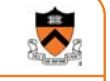

57

#### Space

- Some internal & external fragmentation is unavoidable
- Headers are overhead
- Overall: good

#### Time: **malloc()**

- Must search free list for big-enough chunk
- Bad: O(n)
- But often acceptable

#### Time: **free()**

- Must search free list for insertion spot
- $\cdot$  Bad:  $O(n)$
- Often **very** bad

# **What**䇻**s Wrong?**

### Problem

• **free()** must traverse (long) free list, so can be (very) slow

**Solution** 

• Use a doubly-linked list…

### **Agenda**

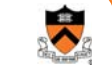

59

The need for DMM

DMM using the heap section

DMMgr 1: Minimal implementation

DMMgr 2: Pad implementation

**Fragmentation** 

DMMgr 3: List implementation

**DMMgr 4: Doubly-linked list implementation**

DMMgr 5: Bins implementation

DMM using virtual memory

DMMgr 6: VM implementation 61

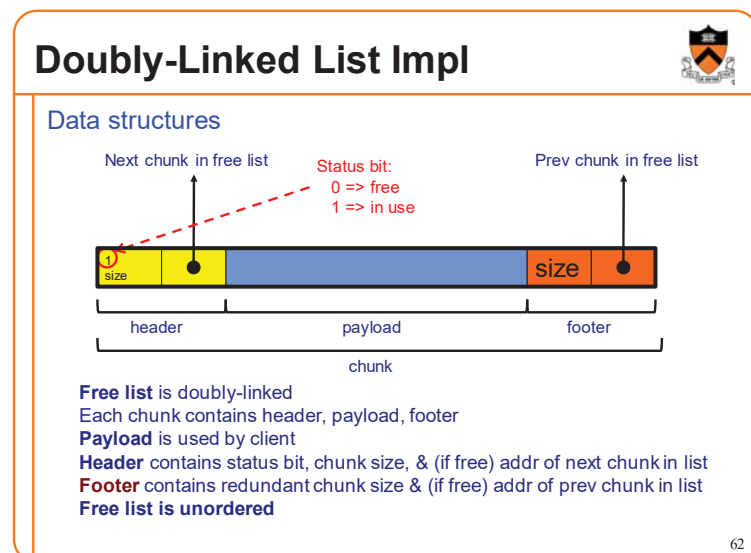

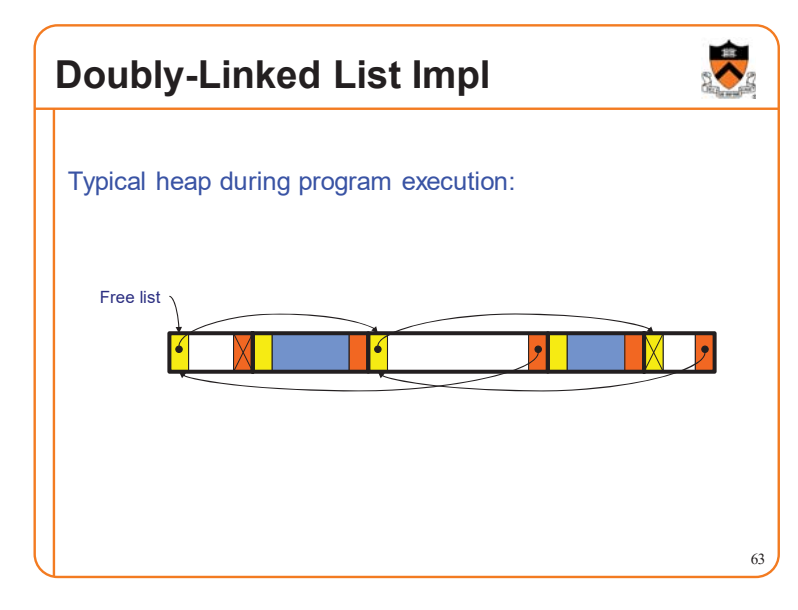

### **Doubly-Linked List Impl**

Algorithms (see precepts for more precision)

#### **malloc(n)**

- Search free list for big-enough chunk
- Chunk found & reasonable size => remove, set status, use
- Chunk found & too big => remove, split, insert tail, set status, use front
- Chunk not found => increase heap size, create new chunk, insert
- New chunk reasonable size => remove, set status, use
- New chunk too big => remove, split, insert tail, set status, use front

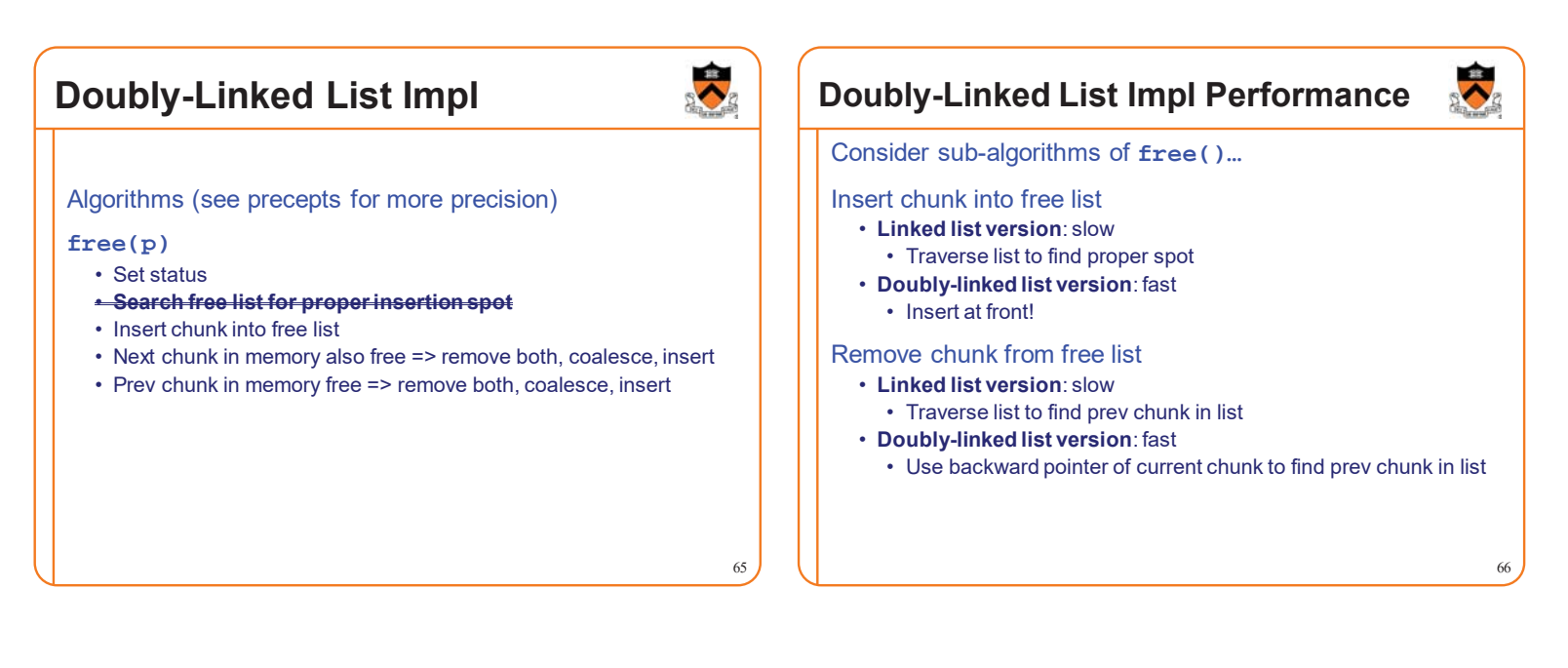

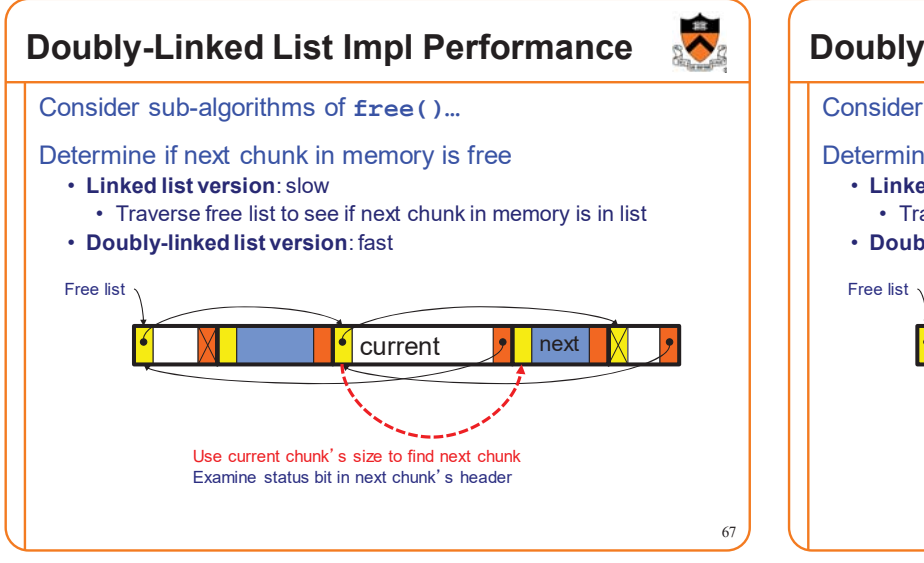

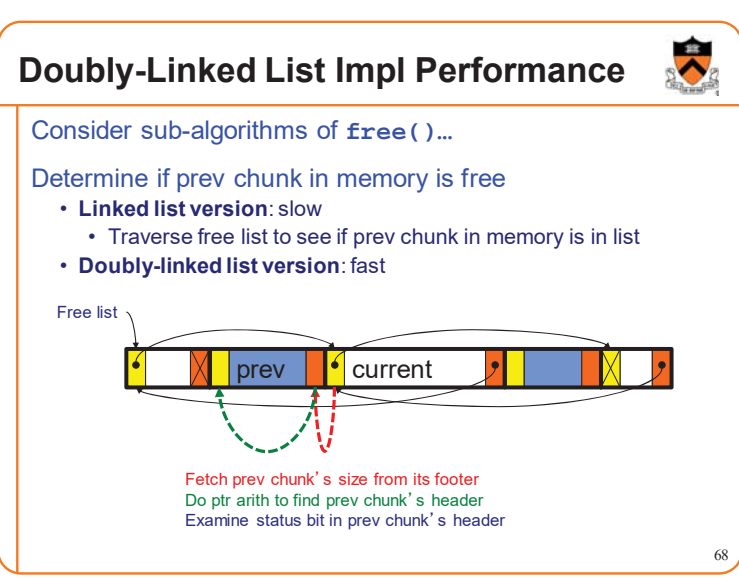

### **Doubly-Linked List Impl Performance**

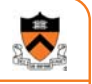

#### Observation:

- All sub-algorithms of **free()** are fast
- **free()** is fast!

### **Doubly-Linked List Impl Performance**

#### Space

- Some internal & external fragmentation is unavoidable
- Headers & footers are overhead
- Overall: Good

### Time: **free()**

- All steps are fast
- Good: O(1)

### Time: **malloc()**

- Must search free list for big-enough chunk
- $\cdot$  Bad:  $O(n)$
- Often acceptable
- Subject to bad worst-case behavior • E.g. long free list with big chunks at end

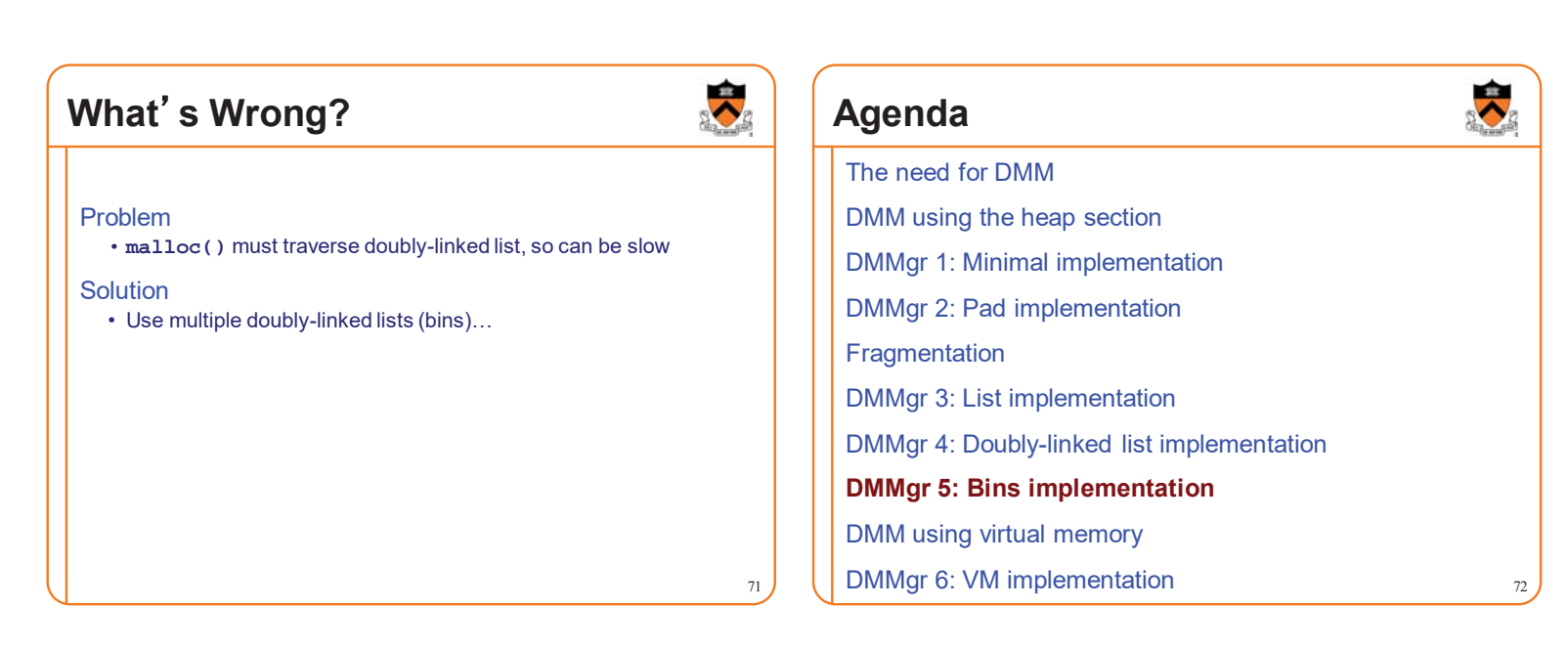

69

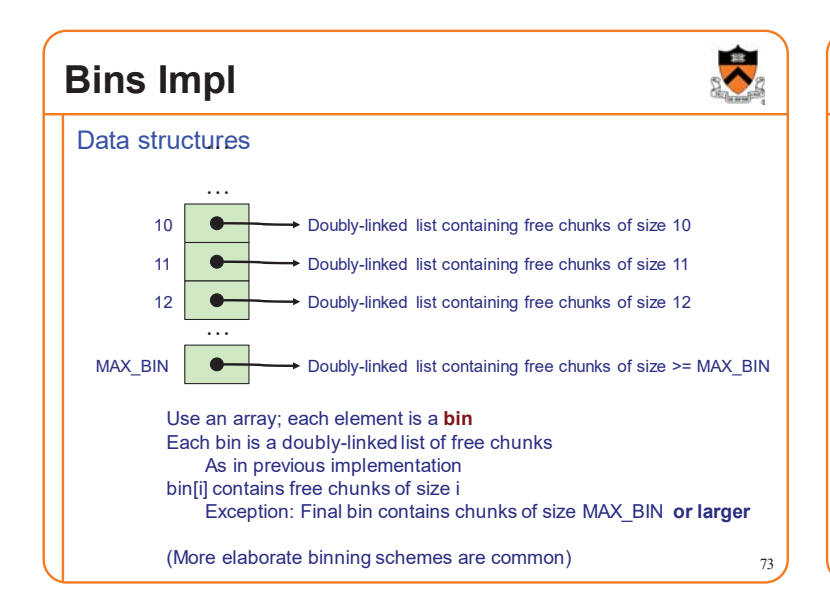

# **Bins Impl**

### Algorithms (see precepts for more precision)

#### **malloc(n)**

- Search free list **proper bin(s)** for big-enough chunk
- Chunk found & reasonable size => remove, set status, use
- Chunk found & too big => remove, split, insert tail, set status, use front
- Chunk not found => increase heap size, create new chunk
- New chunk reasonable size => remove, set status, use
- New chunk too big => remove, split, insert tail, set status, use front

#### **free(p)**

- Set status
- Insert chunk into free list **proper bin**
- Next chunk in memory also free => remove both, coalesce, insert
- Prev chunk in memory free => remove both, coalesce, insert

### **Bins Impl Performance**

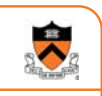

#### Space

- **Pro**: For small chunks, uses **best-fit** (not **first-fit**) strategy • Could decrease internal fragmentation and splitting
- **Con**: Some internal & external fragmentation is unavoidable
- **Con**: Headers, footers, bin array are overhead
- **Overall**: good

### Time: **malloc()**

- **Pro**: Binning limits list searching
	- Search for chunk of size i begins at bin i and proceeds downward
- **Con**: Could be bad for large chunks (i.e. those in final bin) • Performance degrades to that of list version
- **Overall**: good O(1)

#### Time: **free()**

• ??? 75

### **iClicker Question**

- Q: How fast is **free()** in the Bins implementation?
- A. Fast: O(1)
- B. Slow: O(1) but often acceptable
- C. Slow: O(1) and often very bad
- D. Even worse than that…

### **Bins Impl Performance**

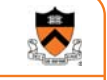

#### Space

- **Pro**: For small chunks, uses **best-fit** (not **first-fit**) strategy • Could decrease internal fragmentation and splitting
- **Con**: Some internal & external fragmentation is unavoidable
- **Con**: Headers, footers, bin array are overhead
- **Overall**: good

#### Time: **malloc()**

- **Pro**: Binning limits list searching
- Search for chunk of size i begins at bin i and proceeds downward • **Con**: Could be bad for large chunks (i.e. those in final bin)
- Performance degrades to that of list version
- **Overall**: good O(1)

### Time: **free()**

• Good:  $O(1)$  77

### **DMMgr Impl Summary (so far)**

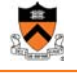

78

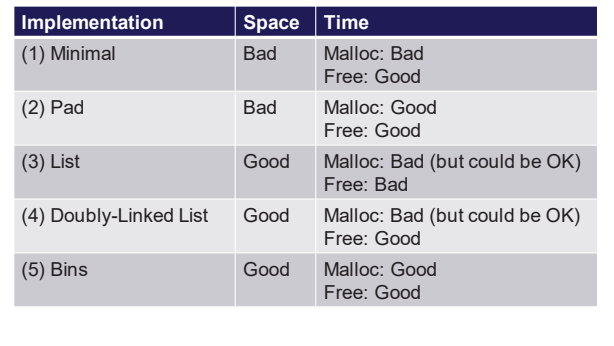

Assignment 6: Given (3), compose (4) and (5)

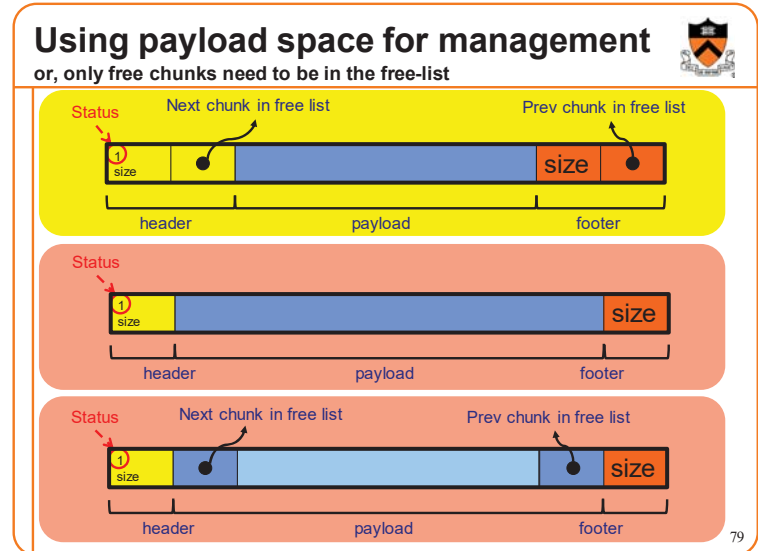

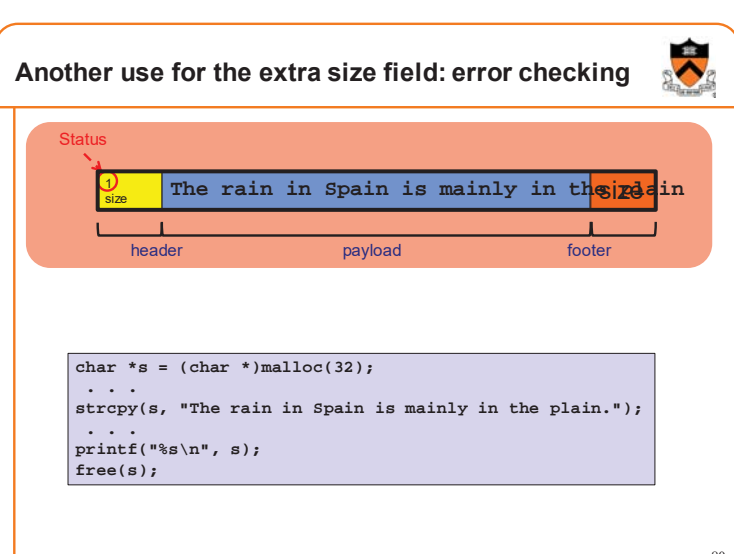

### **What's Wrong?**

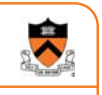

#### **Observations**

- Heap mgr might want to free memory chunks by **unmapping** them rather than **marking** them
	- Minimizes virtual page count
- Heap mgr can call **brk(pBrk–n)** to decrease heap size • And thereby unmap heap memory
- But often memory to be unmapped is not at high end of heap!

### Problem

• How can heap mgr unmap memory effectively?

#### **Solution**

• Don't use the heap!

### **What's Wrong?**

Reprising a previous slide…

#### Question:

- How to implement **malloc()** and **free()**?
- How to implement a DMMgr?

#### Answer 1:

• Use the heap section of memory

#### Answer 2:

• Make use of virtual memory concept…

### **Agenda**

The need for DMM

**Fragmentation** 

DMM using the heap section

DMMgr 3: List implementation

DMMgr 5: Bins implementation **DMM using virtual memory**

DMMgr 4: Doubly-linked list implementation

DMMgr 6: VM implementation 83

DMMgr 1: Minimal implementation DMMgr 2: Pad implementation

81

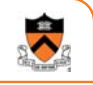

84

82

Unix allows application programs to map/unmap VM explicitly

**void \*mmap(void \*p, size\_t n, int prot, int flags, int fd, off\_t offset);**

- Creates a new mapping in the virtual address space of the calling process
- **p**: the starting address for the new mapping

**Unix VM Mapping Functions**

- **n**: the length of the mapping
- If **p** is NULL, then the kernel chooses the address at which to create the mapping; this is the most portable method of creating a new mapping
- On success, returns address of the mapped area

**int munmap(void \*p, size\_t n);**

• Deletes the mappings for the specified address range

85 **Unix VM Mapping Functions** Typical call of **mmap()** for allocating memory **p = mmap(NULL, n, PROT\_READ|PROT\_WRITE, MAP\_PRIVATE|MAP\_ANON, 0, 0);** • Asks OS to map a new read/write area of virtual memory containing **n** bytes • Returns the virtual address of the new area on success, **(void\*)-1**  on failure Typical call of **munmap() status = munmap(p, n);** • Unmaps the area of virtual memory at virtual address **p** consisting of **n** bytes • Returns 0 on success, -1 on failure See Bryant & O' Hallaron book and man pages for details

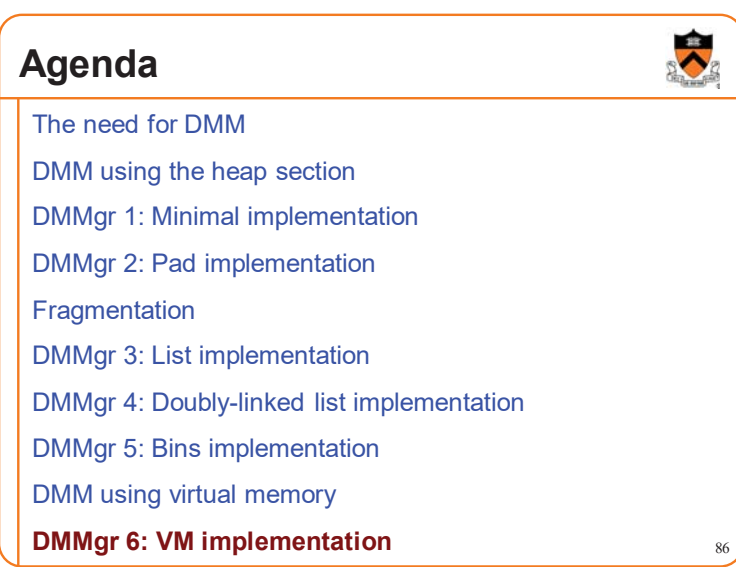

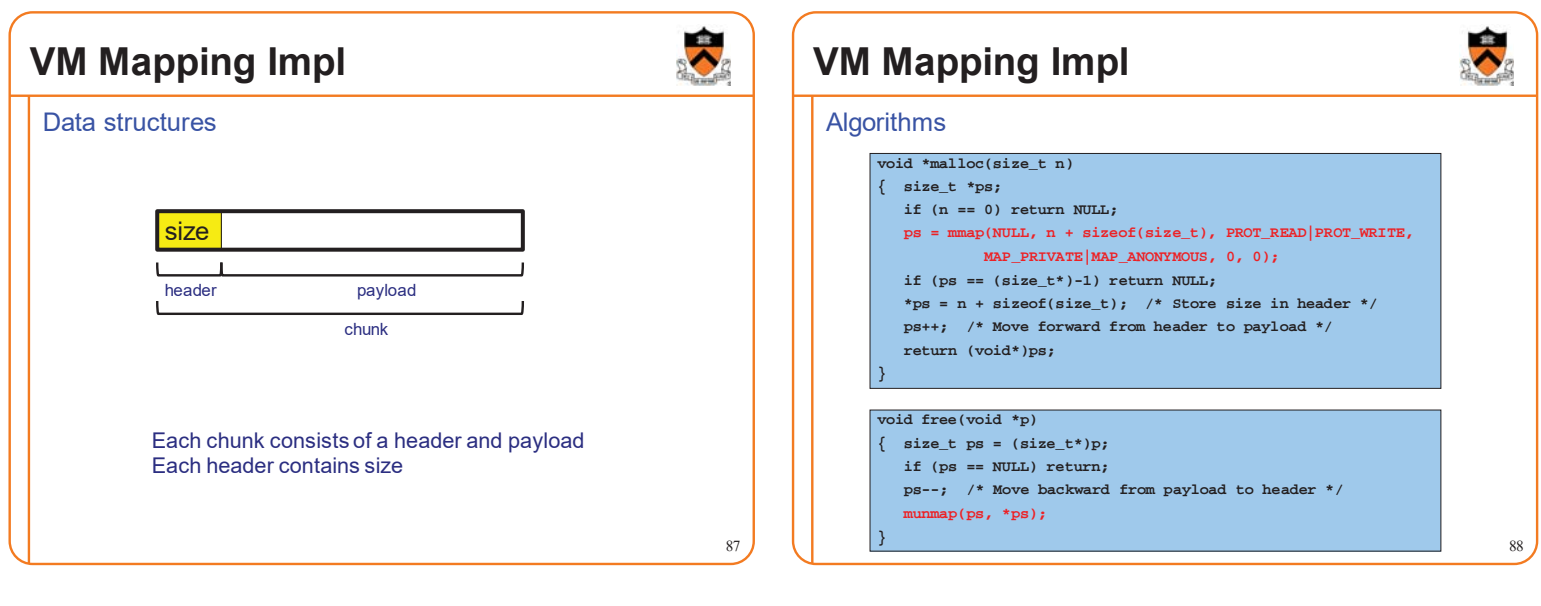

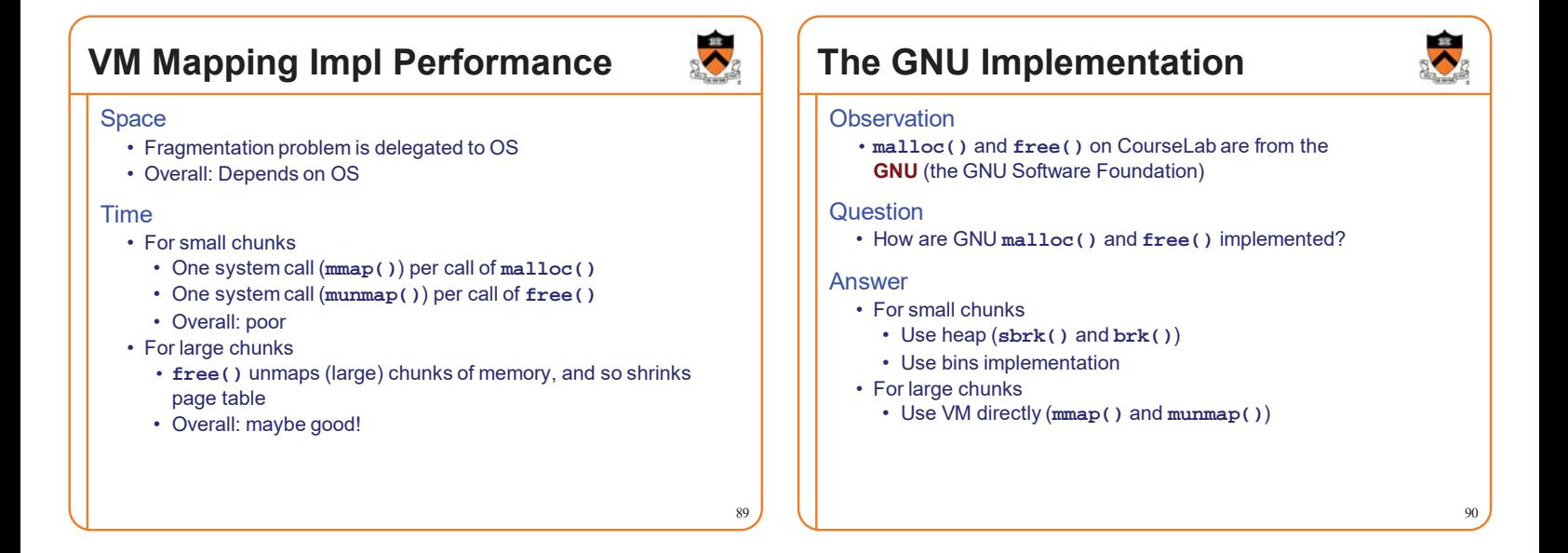

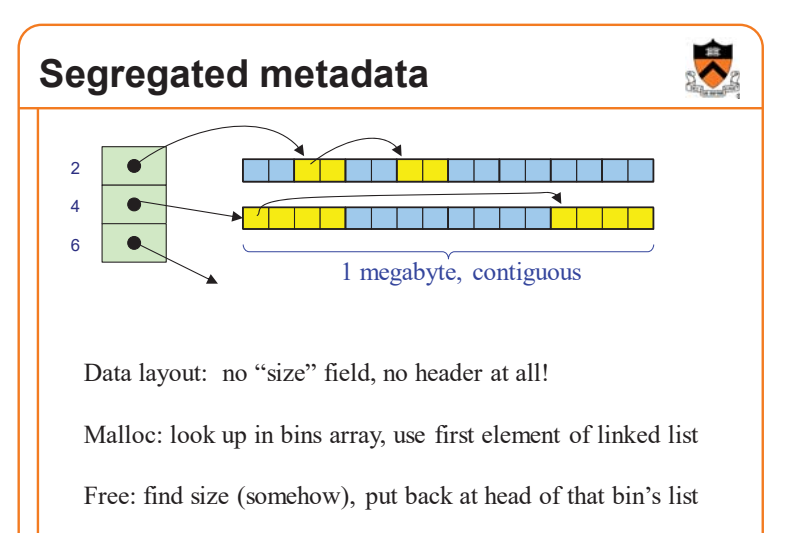

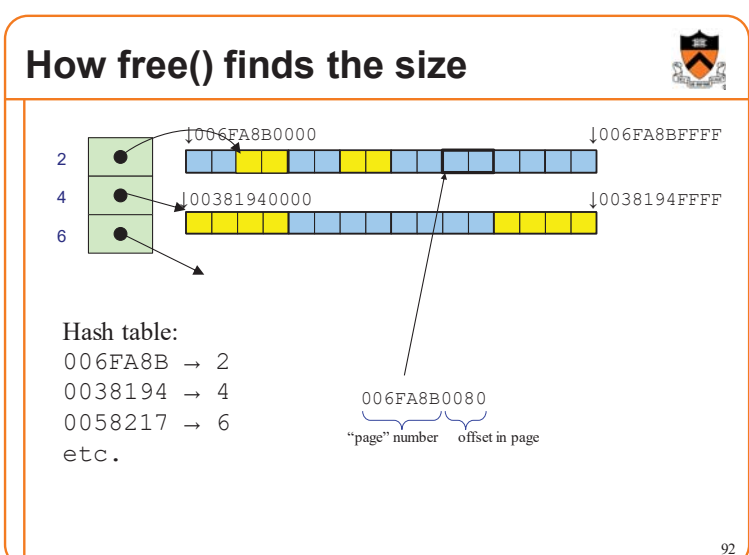

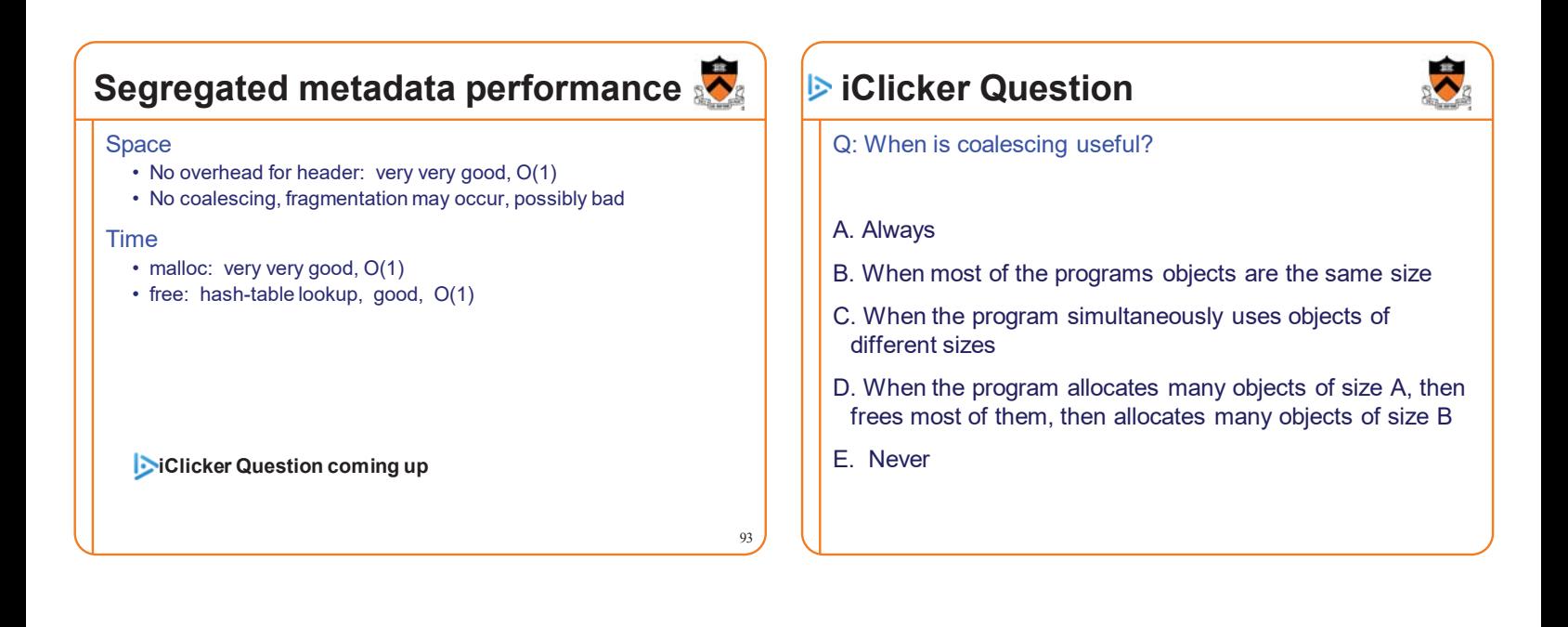

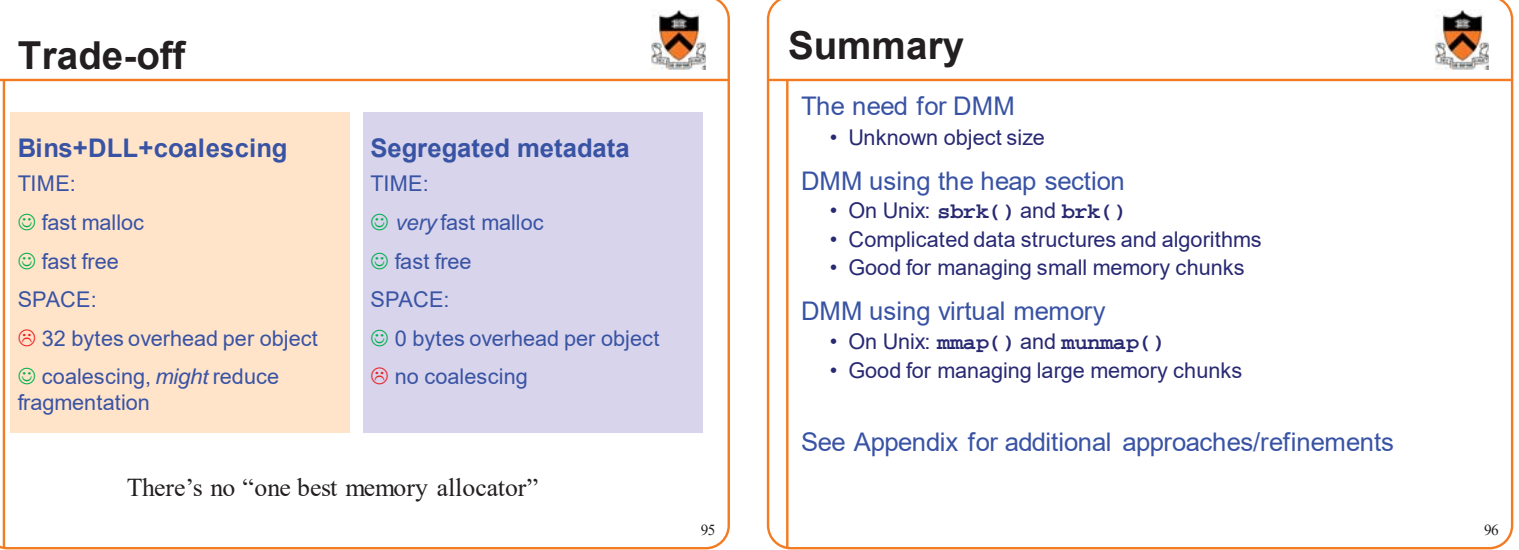